Комитет образования и науки Курской области Областное бюджетное профессиональное образовательное учреждение «Курский электромеханический техникум»

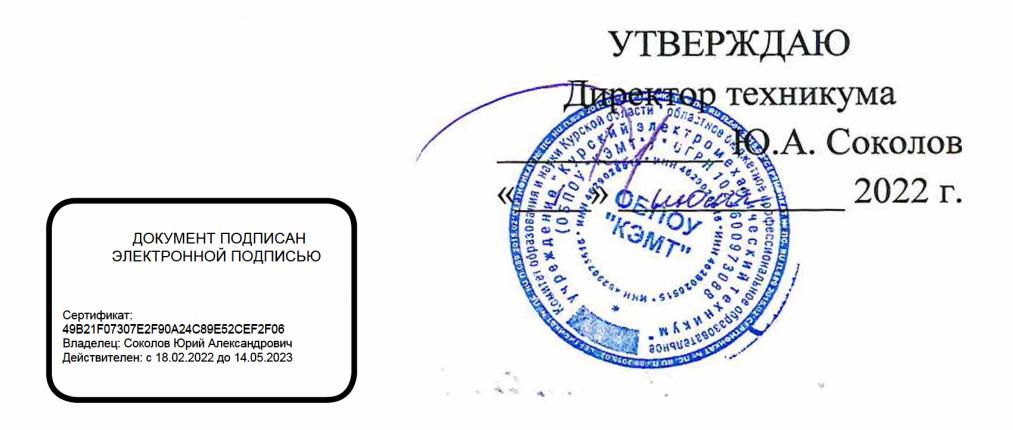

# **РАБОЧАЯ ПРОГРАММА УЧЕБНОЙ ПРАКТИКИ**

для профессии 09.01.03 Мастер по обработке цифровой информации

форма обучения очная

 $\mathcal{L}_{\rm{F}}$  .

Рабочая программа разработана в соответствии с Федеральным государственным образовательным стандартом по профессии 230103.02 Мастер по обработке цифровой информации, утвержденного приказом Министерства образования и науки от 2 августа 2013 г. № 854 (в редакции приказа от 9.04.2015 г. № 391).^

Разработчик: преподаватель высшей квалификационной категории

Ж.Н. Савенкова

Рабочая программа дисциплины рассмотрена и одобрена на заседании П(Ц)К преподавателей профессионального цикла по направлению подготовки 09.00.00 Информатика и вычислительная техника протокол № 15 от 4  $20$  /  $\mu$  »  $\ell$  6 2011 г.

Председатель П(Ц) К $\sim$  М $\sim$  (ред. Ж.Н. Савенкова

Рабочая программа рассмотрена и одобрена на заседании методического совета протокол № 10 от «  $20$  *« 29 » Шене* 20 der.

Председатель методического совета техникума

Согласовано:

Заместитель директора

Заведующий отделением

Старший методист

Директор ООО ПП «Микрокод»

П.А. Стифеева

А.В. Ляхов

И.В. Моршнева

О.В. Михайлова

А.В. Сердюков

Рабочая программа пересмотрена, обсуждена и рекомендована к применению в образовательной деятельности на основании учебного плана по профессии 09.01.03 Мастер по обработке цифровой информации, одобренного педагогическим советом техникума, протокол  $N<sub>2</sub>$  от « » 20 г., на заседании П(Ц)К, протокол № от « » 20 г.

Председатель П(Ц)К  $_{(no\text{nuoc})}$   $_{(00\text{nuoc})}$   $_{(00\text{nuoc})}$   $_{(0.11.0)}$ 

(подпись)

Рабочая программа пересмотрена, обсуждена и рекомендована к применению в образовательной деятельности на основании учебного плана по профессии 09.01.03 Мастер по обработке цифровой информации, одобренного педагогическим советом техникума, протокол № \_\_ от «\_\_\_»\_\_\_\_\_\_\_\_\_\_ 20\_\_ г., на заседании П(Ц)К, протокол № \_ от  $\ll$  » 20 г.

Председатель П(Ц)К

(подпись) (Ф.И.О)

# **СОДЕРЖАНИЕ**

 $\sim$   $\sim$ 

 $\mathcal{A}^{\text{max}}_{\text{max}}$ 

 $\mathcal{L}^{\text{max}}_{\text{max}}$  and  $\mathcal{L}^{\text{max}}_{\text{max}}$ 

 $\frac{1}{2}\left( \frac{1}{2} \left( \frac{1}{2} \right) \right) \left( \frac{1}{2} \left( \frac{1}{2} \right) \right)$ 

 $\label{eq:2.1} \mathcal{L}_{\text{max}} = \mathcal{L}_{\text{max}} \left( \mathcal{L}_{\text{max}} \right)$ 

 $\label{eq:2} \mathcal{L}_{\mathcal{A}}(\mathcal{A}) = \mathcal{L}_{\mathcal{A}}(\mathcal{A}) \mathcal{L}_{\mathcal{A}}(\mathcal{A}) = \mathcal{L}_{\mathcal{A}}(\mathcal{A})$ 

 $\label{eq:2.1} \frac{1}{\sqrt{2}}\int_{0}^{\infty}\frac{1}{\sqrt{2\pi}}\left(\frac{1}{\sqrt{2\pi}}\right)^{2\alpha} \frac{1}{\sqrt{2\pi}}\int_{0}^{\infty}\frac{1}{\sqrt{2\pi}}\left(\frac{1}{\sqrt{2\pi}}\right)^{\alpha} \frac{1}{\sqrt{2\pi}}\frac{1}{\sqrt{2\pi}}\int_{0}^{\infty}\frac{1}{\sqrt{2\pi}}\frac{1}{\sqrt{2\pi}}\frac{1}{\sqrt{2\pi}}\frac{1}{\sqrt{2\pi}}\frac{1}{\sqrt{2\pi}}\frac{1}{\sqrt{2\pi}}$ 

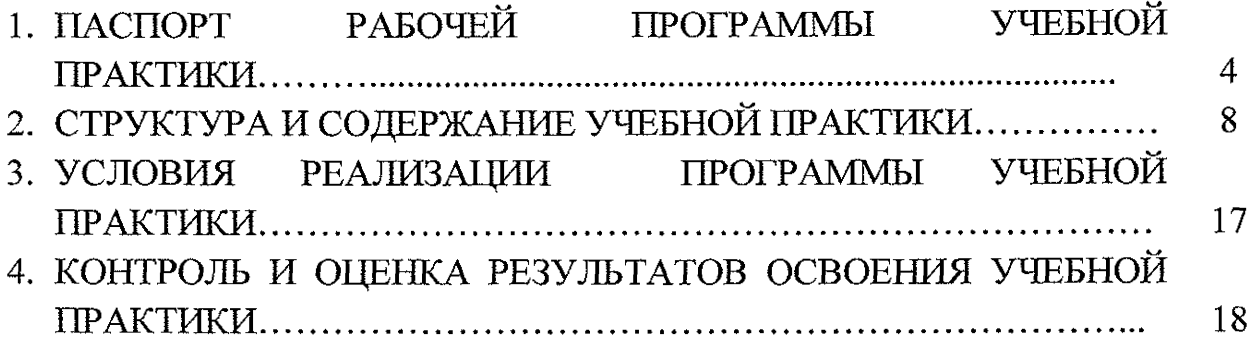

# **1. ПАСПОРТ РАБОЧЕЙ ПРОГРАММЫ УЧЕБНОЙ ПРАКТИКИ**

### **1.1. Область применения программы**

Рабочая программа учебной практики разработана в соответствии с Федеральным государственным образовательным стандартом по профессии 230103.02 Мастер по обработке цифровой информации, утвержденным приказом Министерства образования и науки РФ от 02.08.2013 г. № 854, (в редакции приказа от 9.04.2015 г. № 391), а также на основе рекомендаций социального партнера ООО 1111 «Микрокод».

**1.2. Место учебной практики в структуре программы подготовки квалифицированных рабочих, служащих:** учебная практика входит в профессиональный учебный цикл, является составной частью рабочих программ профессиональных модулей: ПМ.01 Ввод и обработка цифровой информации и ПМ.02 Хранение, передача и публикация цифровой информации

#### **1.3. Планируемые результаты освоения учебной практики:**

в результате освоения учебной практики студент должен:

# **иметь практический опыт:**

- подключения кабельной системы персонального компьютера, периферийного и мультимедийного оборудования;

- настройки параметров функционирования персонального компьютера, периферийного и мультимедийного оборудования;

- ввода цифровой и аналоговой информации в персональный компьютер с различных носителей, периферийного и мультимедийного оборудования;

- сканирования, обработки и распознавания документов;

- конвертирования медиафайлов в различные форматы, экспорта и импорта файлов в различные программы-редакторы;

~ обработки аудио, визуального и мультимедийного контента с помощью специализированных программ-редакторов;

- создания и воспроизведения видеороликов, презентаций, слайд-шоу, медиафайлов и другой итоговой продукции из исходных аудио, визуальных и мультимедийных компонентов;

- осуществления навигации по ресурсам, поиска, ввода и передачи данных с помощью технологий и сервисов сети Интернет;

- управления медиатекой цифровой информации;

- передачи и размещения цифровой информации;

- тиражирования мультимедиа контента на съемных носителях информации;

-осуществления навигации по ресурсам, поиска, ввода и передачи данных с помощью технологии сервисов сети Интернет;

- публикация мультимедиа контента в сети Интернет;

- обеспечения информационной безопасности

#### **уметь по ПМ.01:**

Tipo Le

- У1 -подключать и настраивать параметры функционирования персонального компьютера, периферийного и мультимедийного оборудования;

- У2-настраивать основные компоненты графического интерфейса операционной системы и специализированных программ-редакторов;

- управлять файлами данных на локальных, съёмных запоминающих устройствах, а также на дисках локальной компьютерной сети и в сети Интернет;

- УЗ- производить распечатку, копирование и тиражирование документов на принтере и других периферийных устройствах вывода;

- распознавать сканированные текстовые документы с помощью программ распознавания текста;

- У4-вводить цифровую и аналоговую информацию в персональный компьютер с различных носителей, периферийного и мультимедийного оборудования;

- У5- создавать и редактировать графические объекты с помощью программ для обработки растровой и векторной графики;

- Уб-конвертировать файлы с цифровой информацией в различные форматы;

- У7- производить сканирование прозрачных и непрозрачных оригиналов;

- У8-производить съёмку и передачу цифровых изображений с фото- и видеокамеры на персональный компьютер;

- У9- обрабатывать аудио-, визуальный контент и медиафайлы средствами звуковых, графических и видео-редакторов;

- У10-создавать видеоролики, презентации, слайд-шоу, медиафайлы и другую итоговую продукцию из исходных аудио, визуальных и мультимедийных компонентов;

- УП-воспроизводить аудио-, визуальный контент и медиафайлы средствами персонального компьютера и мультимедийного оборудования;

- производить распечатку, копирование и тиражирование документов на принтере и других периферийных устройствах вывода;

- У12- использовать мультимедиа-проектор для демонстрации содержимого экранных форм с персонального компьютера;

- У13- вести отчётную и техническую документацию;

### **уметь по ПМ.02:**

- У1 - подключать периферийные устройства и мультимедийное оборудование к персональному компьютеру и настраивать режимы их **работы;**

- У2 - **создавать и структурировать хранение цифровой информации в** медиатеке персональных компьютеров и серверов;

- УЗ - передавать и размещать цифровую информацию на дисках персонального компьютера, а также дисковых хранилищах локальной и глобальной компьютерной сети;

- У4 - тиражировать мультимедиа контент на различных съемных носителях информации;

- У5 - осуществлять навигацию по Веб-ресурсам Интернета с помощью Веб-браузера;

- У6 - создавать и обмениваться письмами электронной почты;

~ У7 - публиковать мультимедиа контент на различных сервисах в сети Интернет;

- У8 - осуществлять резервное копирование и восстановление данных;

- У9 - осуществлять антивирусную защиту персонального компьютера с помощью антивирусных программ;

 $-$  У10 - осуществлять мероприятия по защите персональных данных;

- У11 - вести отчетную и техническую документацию;

Результатом освоения программы учебной практики является овладение обучающимися видами профессиональной деятельности: «Ввод и обработка цифровой информации» и «Хранение, передача и публикация цифровой информации», в том числе профессиональными (ПК) и общими (ОК) компетенциями:

- ПК 1.1. Подготавливать к работе и настраивать аппаратное обеспечение, периферийные устройства, операционную систему персонального компьютера и мультимедийное оборудование
- ПК 1.2. Выполнять ввод цифровой и аналоговой информации в персональный компьютер с различных носителей
- ПК 13. Конвертировать файлы с цифровой информацией в различные форматы
- ПК 1.4. Обрабатывать аудио и визуальный контент средствами звуковых, графических и видео-редакторов
- ПК 1.5. Создавать и воспроизводить видеоролики, презентации, слайдшоу, медиафайлы и другую итоговую продукцию из исходных аудио, визуальных и мультимедийных компонентов средствами персонального компьютера и мультимедийного оборудования
- ПК 2.1. Формировать медиатеки для структурированного хранения и каталогизации цифровой информации

Управлять размещением цифровой информации на дисках

- ПК 2.2. персонального компьютера, а также дисковых хранилищах локальной и глобальной компьютерной сети
- ПК 2.3. Тиражировать мультимедиа контент на различных съемных носителях информации
- ПК 2.4. Публиковать мультимедиа контент в Интернете
- OKI. Понимать сущность и социальную значимость своей будущей профессии, проявлять к ней устойчивый интерес
- OK 2. Организовывать собственную деятельность, исходя из цели и способов её достижения, определённых руководителем
- ОКЗ. Анализировать рабочую ситуацию, осуществлять текущий и итоговый контроль, оценку и коррекцию собственной деятельности, нести ответственность за результаты своей работы
- OK 4. Осуществлять поиск информации, необходимой для эффективного выполнения профессиональных задач
- OK 5. Использовать информационно-коммуникационные технологии в профессиональной деятельности
- OK 6. Работать в команде, эффективно общаться с коллегами, руководством, клиентами
- OK 7. Исполнять воинскую обязанность, в том числе с применением полученных профессиональных знаний (для юношей)

# <span id="page-7-0"></span>**2.СТРУКТУРА И СОДЕРЖАНИЕ УЧЕБНОЙ ПРАКТИКИ**

 $\label{eq:2} \begin{split} \mathcal{L}_{\text{max}}(\mathbf{r}) = \frac{1}{2} \sum_{i=1}^{N} \mathcal{L}_{\text{max}}(\mathbf{r}) \mathcal{L}_{\text{max}}(\mathbf{r}) \,, \end{split}$ 

 $\sim$   $\sim$ 

 $\label{eq:2} \frac{1}{\sqrt{2}}\left(\frac{1}{2}\right)^{2} \left(\frac{1}{2}\right)^{2} \left(\frac{1}{2}\right)^{2} \left(\frac{1}{2}\right)^{2} \left(\frac{1}{2}\right)^{2}$ 

 $\label{eq:2.1} \frac{1}{\sqrt{2}}\left(\frac{1}{\sqrt{2}}\right)^{2} \left(\frac{1}{\sqrt{2}}\right)^{2} \left(\frac{1}{\sqrt{2}}\right)^{2} \left(\frac{1}{\sqrt{2}}\right)^{2} \left(\frac{1}{\sqrt{2}}\right)^{2} \left(\frac{1}{\sqrt{2}}\right)^{2} \left(\frac{1}{\sqrt{2}}\right)^{2} \left(\frac{1}{\sqrt{2}}\right)^{2} \left(\frac{1}{\sqrt{2}}\right)^{2} \left(\frac{1}{\sqrt{2}}\right)^{2} \left(\frac{1}{\sqrt{2}}\right)^{2} \left(\$ 

 $\label{eq:2.1} \begin{split} \mathcal{L}_{\text{max}}(\mathbf{z},\mathbf{z})&=\mathcal{L}_{\text{max}}(\mathbf{z},\mathbf{z})\\ &\times \mathcal{L}_{\text{max}}(\mathbf{z},\mathbf{z})\\ &\times \mathcal{L}_{\text{max}}(\mathbf{z},\mathbf{z}) \end{split}$ 

 $\frac{d\mu}{d\tau} = \frac{1}{2\pi\epsilon}\frac{d\tau}{d\tau} \frac{d\tau}{d\tau} \label{eq:mu}$ 

 $\mathcal{L}^{\text{max}}_{\text{max}}$  , where  $\mathcal{L}^{\text{max}}_{\text{max}}$ 

 $\frac{1}{2} \sum_{i=1}^{n} \frac{1}{2} \sum_{j=1}^{n} \frac{1}{2} \sum_{j=1}^{n} \frac{1}{2} \sum_{j=1}^{n} \frac{1}{2} \sum_{j=1}^{n} \frac{1}{2} \sum_{j=1}^{n} \frac{1}{2} \sum_{j=1}^{n} \frac{1}{2} \sum_{j=1}^{n} \frac{1}{2} \sum_{j=1}^{n} \frac{1}{2} \sum_{j=1}^{n} \frac{1}{2} \sum_{j=1}^{n} \frac{1}{2} \sum_{j=1}^{n} \frac{1}{2} \sum_{j=1}^{n$ 

 $\sim$ 

# **2.1 Объем учебной дисциплины и виды работы**

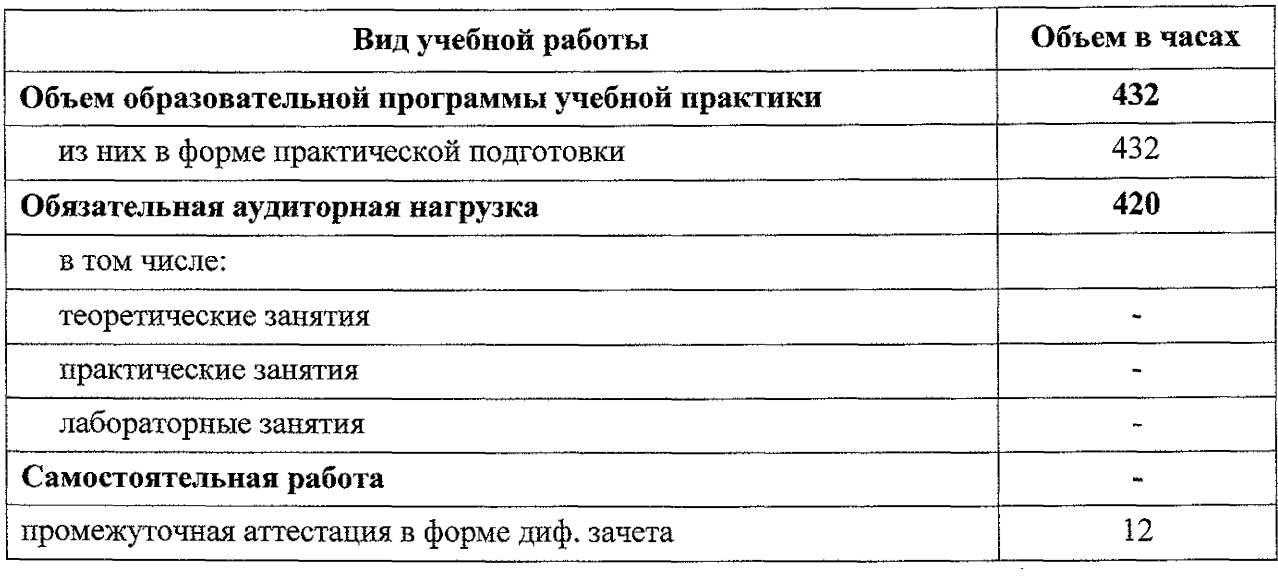

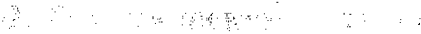

# 2.2. Тематический план и содержание учебной практики  $\label{eq:3.1} \mathbb{E}\left[\mathbb{E}\left[\$

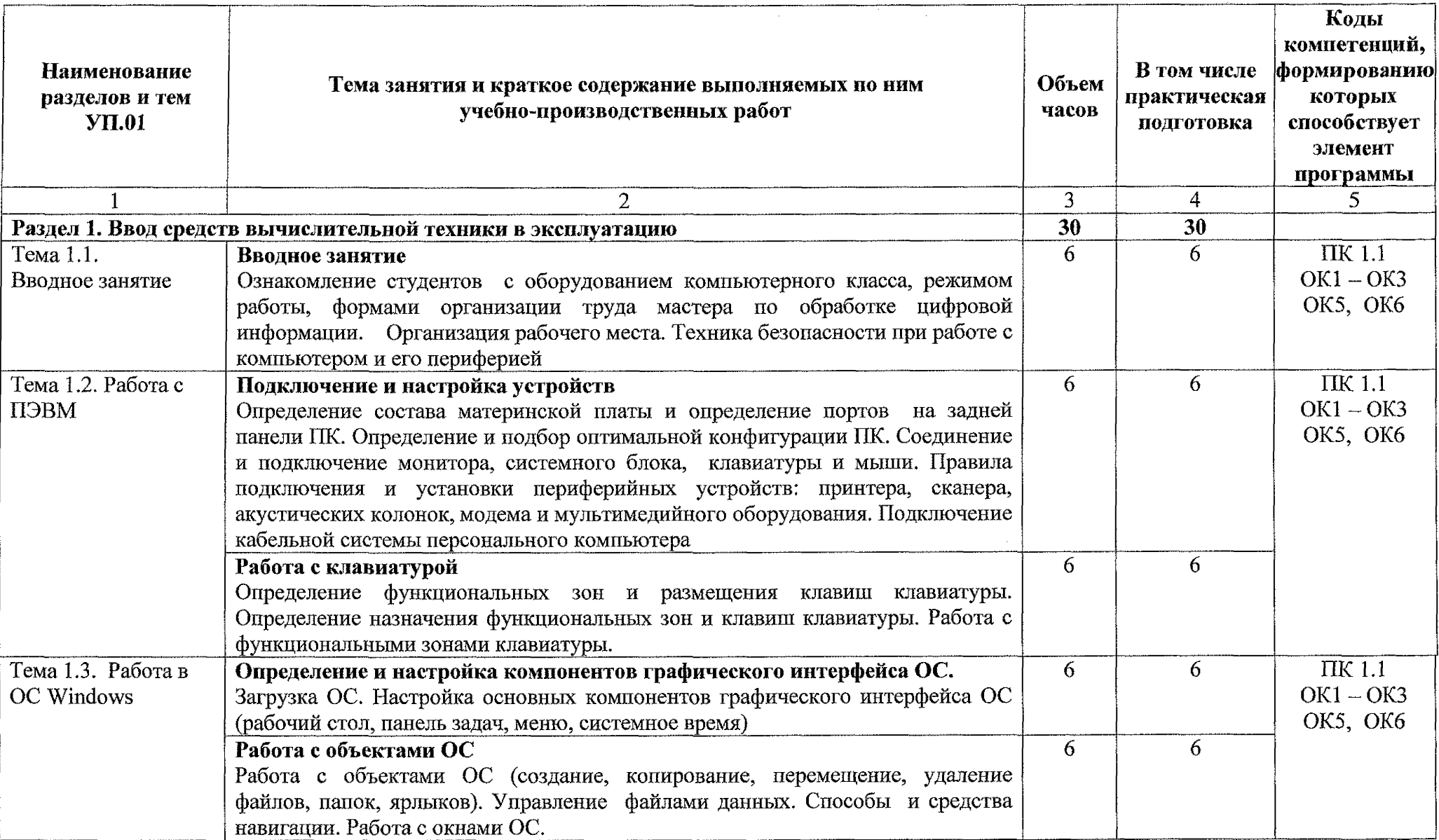

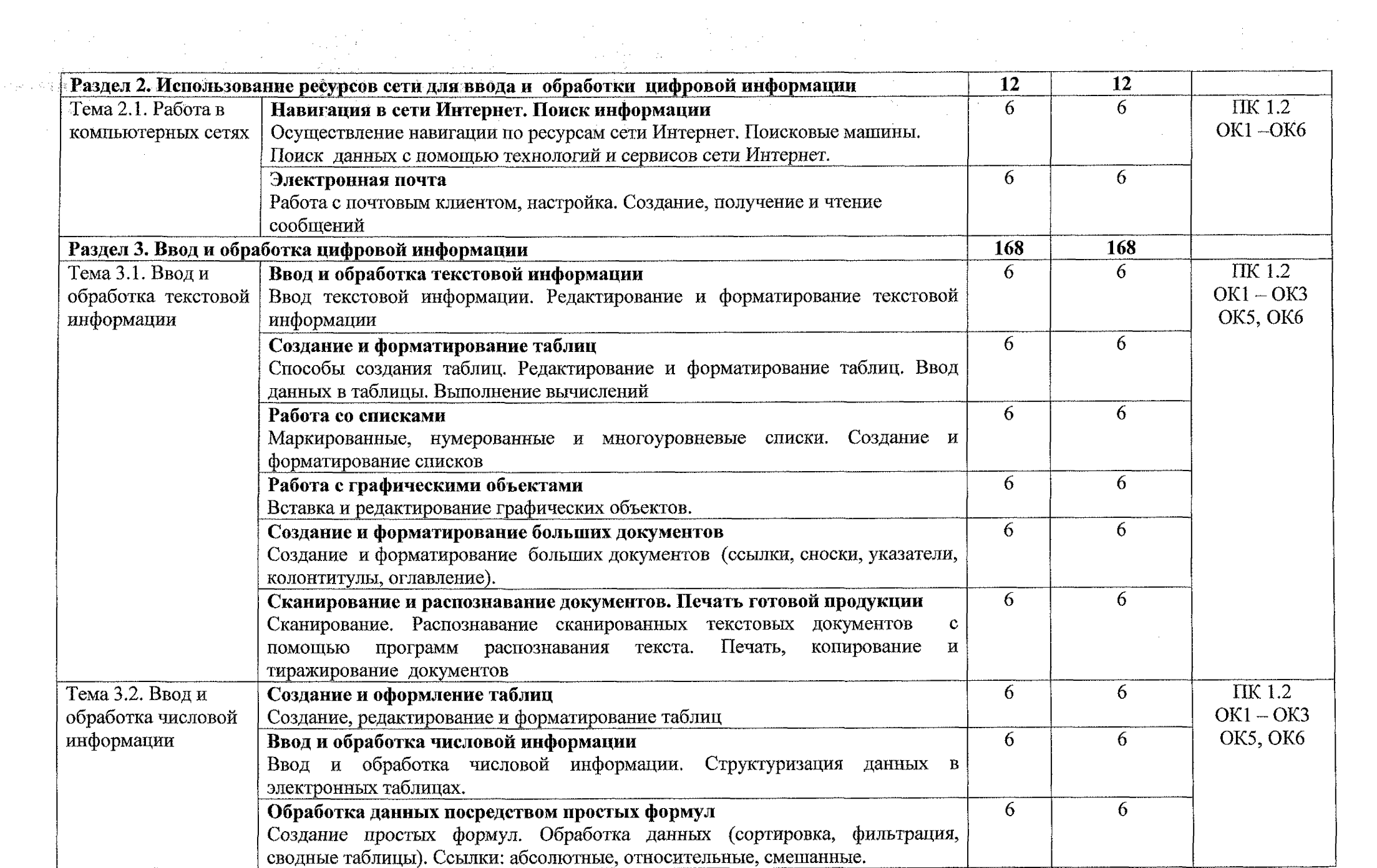

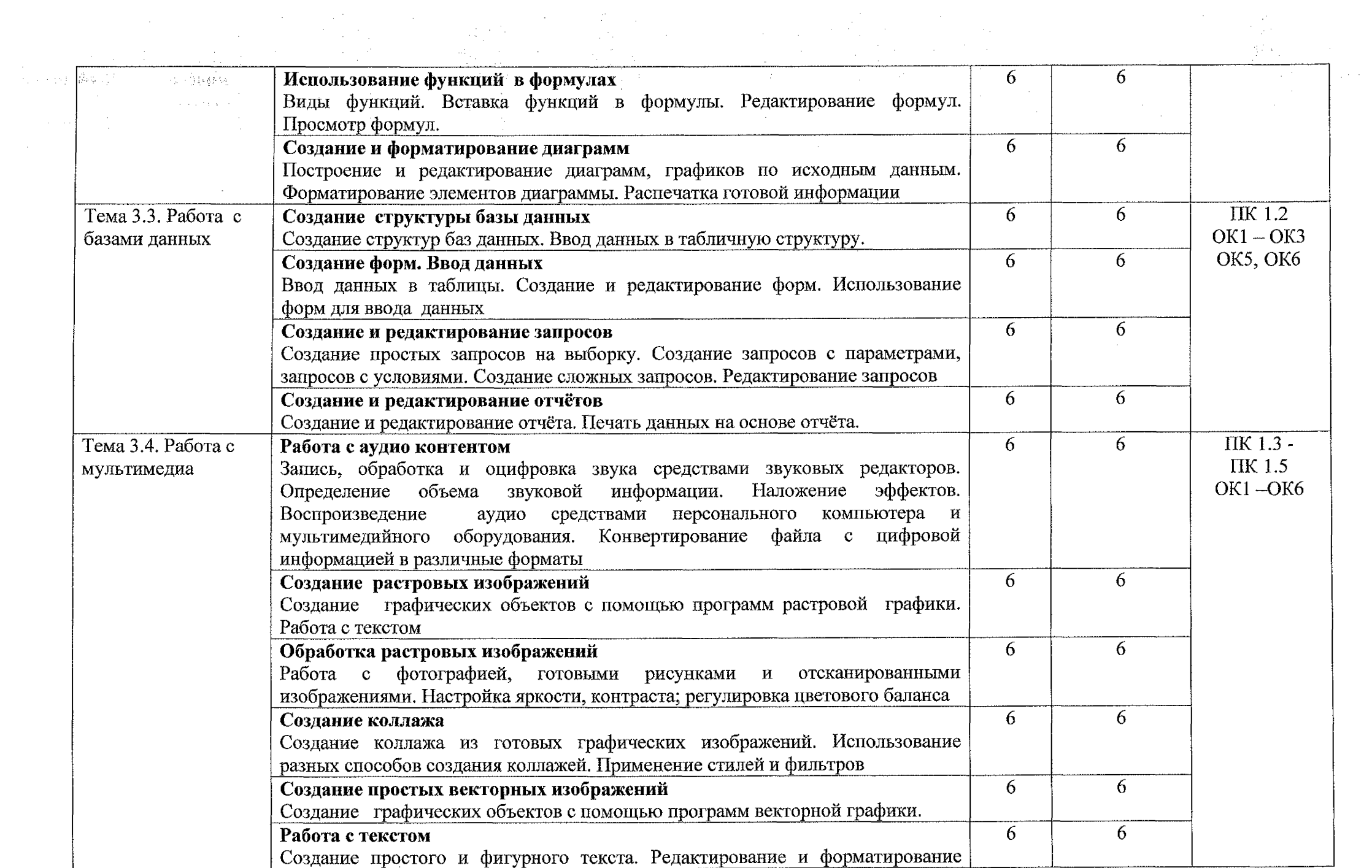

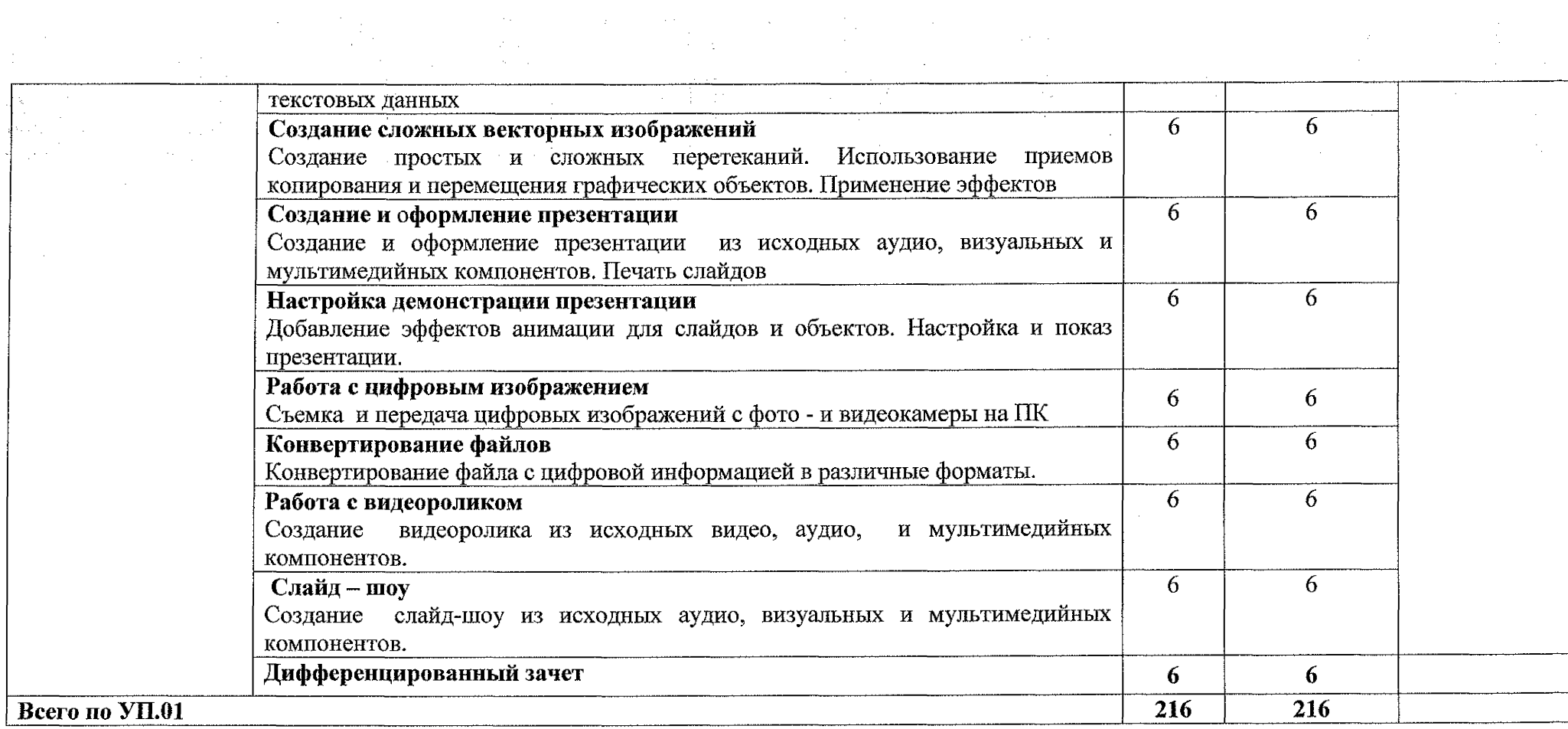

 $\label{eq:2} \frac{1}{\sqrt{2}}\int_{0}^{\infty}\frac{1}{\sqrt{2\pi}}\left(\frac{1}{\sqrt{2}}\right)^{2}d\mu_{\rm{eff}}$ 

 $\label{eq:2.1} \frac{1}{\sqrt{2}}\left(\frac{1}{\sqrt{2}}\right)^2\frac{1}{\sqrt{2}}\left(\frac{1}{\sqrt{2}}\right)^2.$ 

 $\sim 10$ 

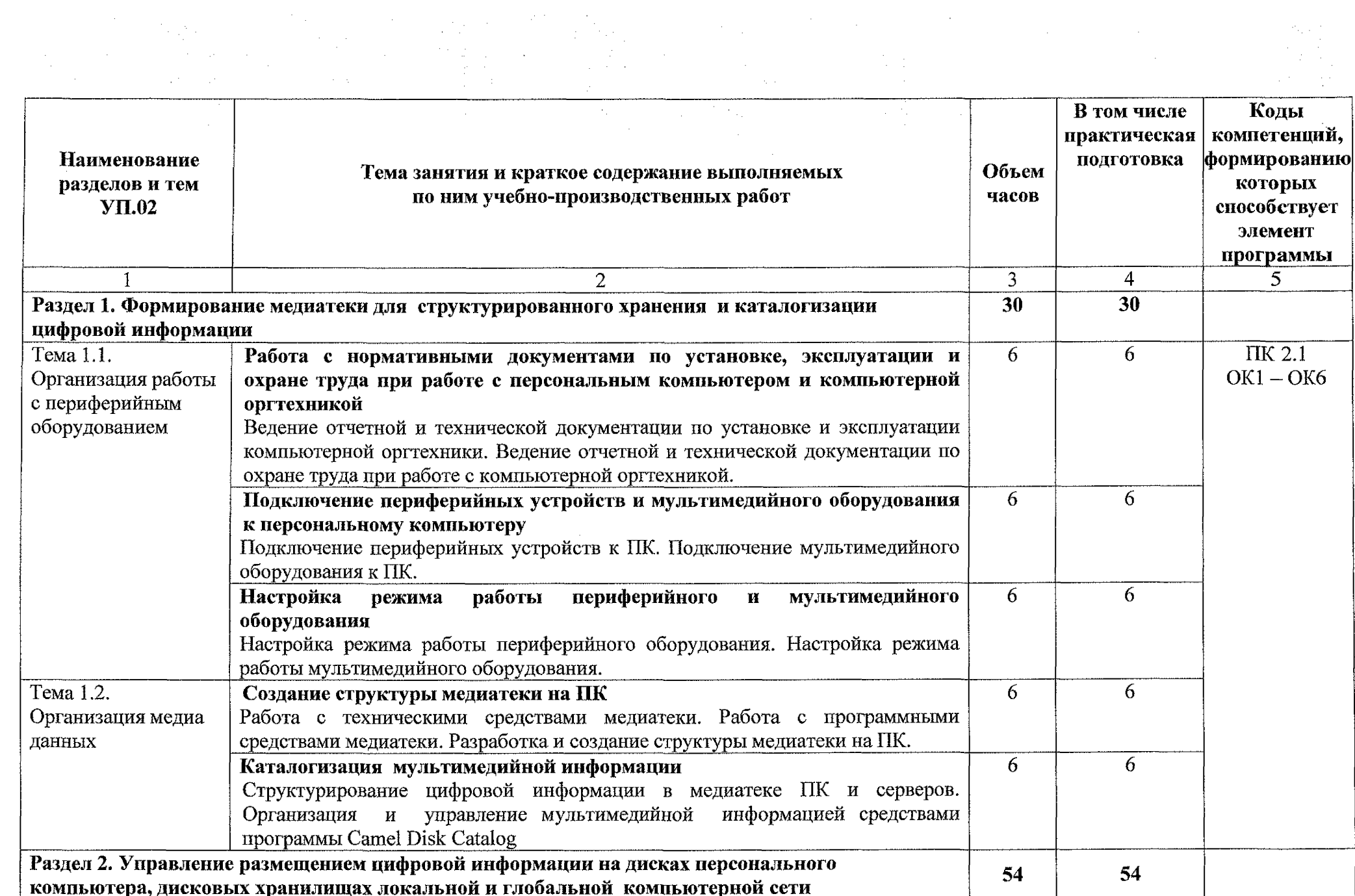

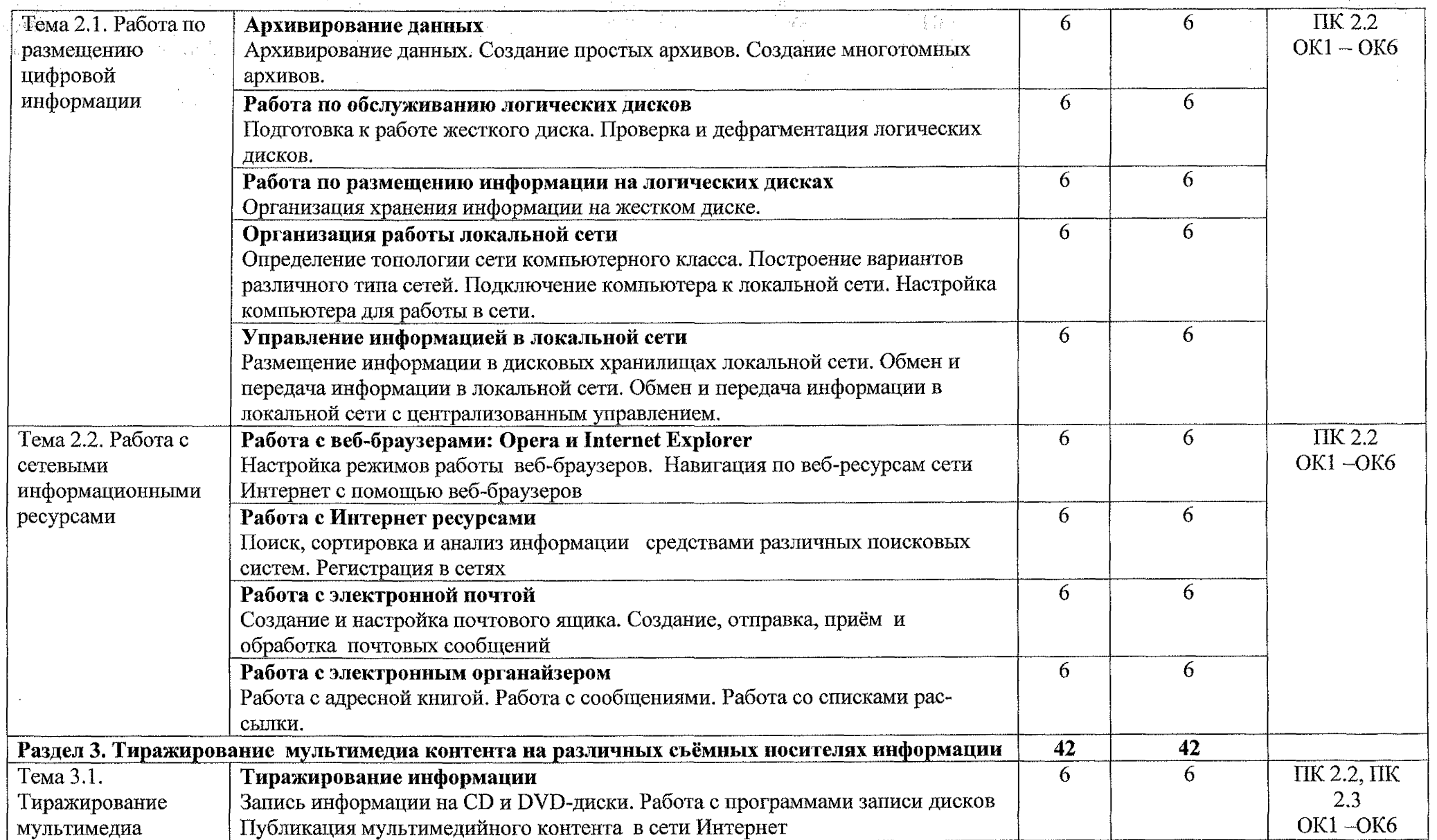

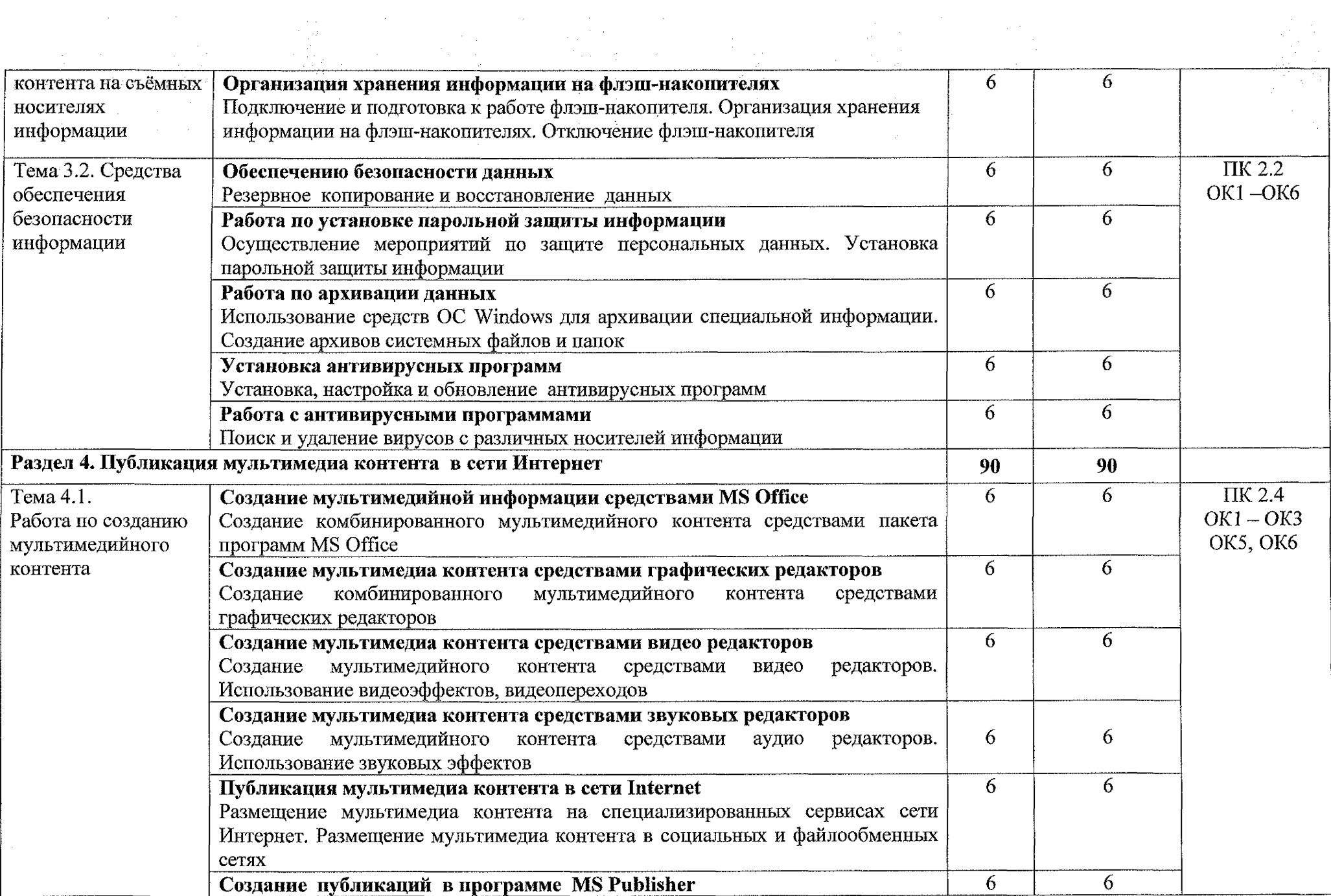

 $\sim 10$ 

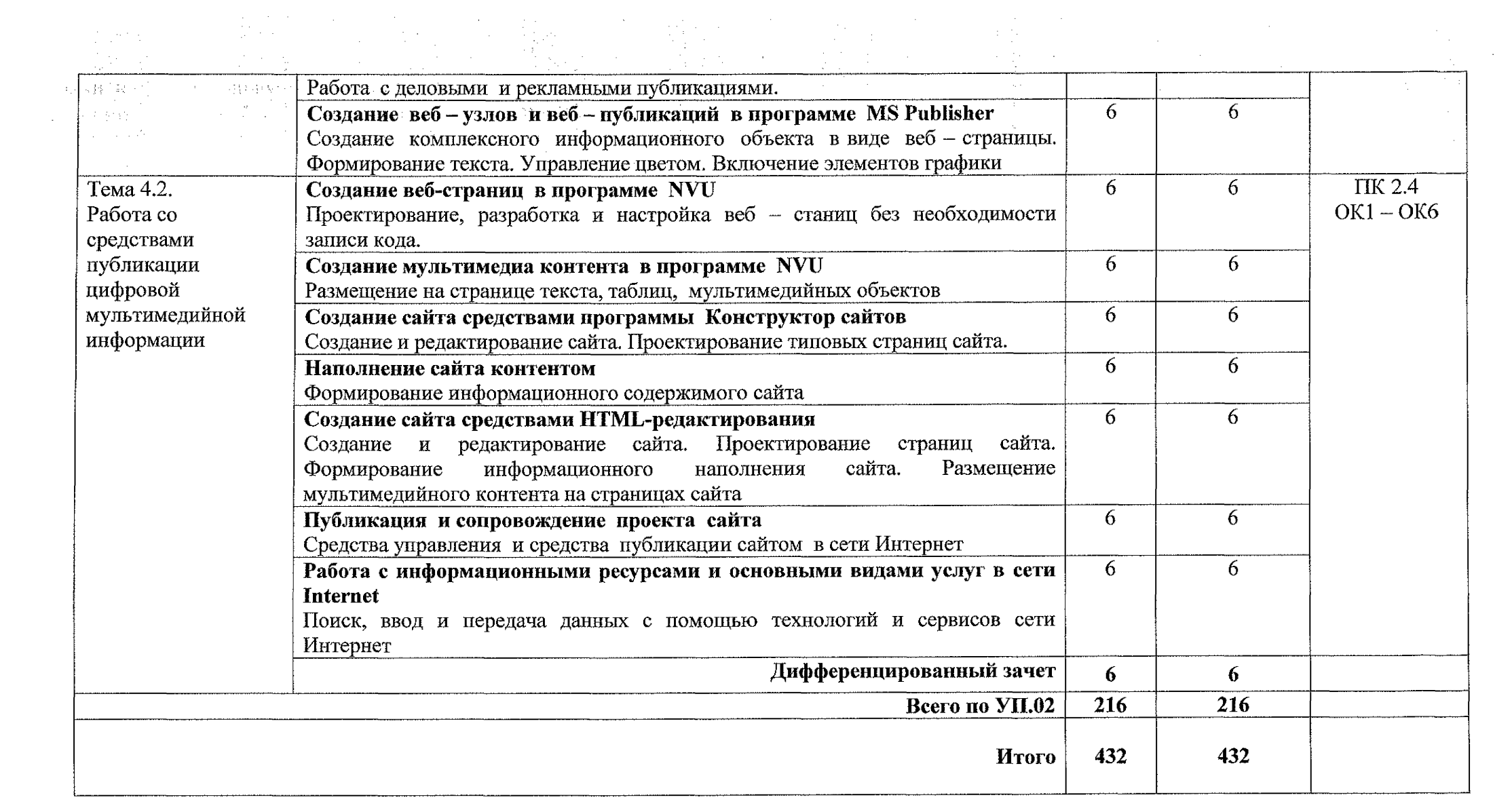

# **3. УСЛОВИЯ РЕАЛИЗАЦИИ ПРОГРАММЫ УЧЕБНОЙ ПРАКТИКИ**

### **ЗЛ. Материально-техническое обеспечение**

Реализация программы учебной практики проходит в лаборатории «Основы информатики и автоматизации производства» (в соответствии с приказом ОБПОУ «КЭМТ»).

Оборудование лаборатории:

- рабочие места по количеству студентов;

- компьютеры на рабочем месте студентов с необходимым программным обеспечением.

Технические средства обучения:

- видеопроектор;

- сканер;

- принтер;

- акустическая система;

- интерактивная доска Mimio Board;

- видеокамера;

- цифровой фотоаппарат;

- наушники и микрофон

# **ЗЛЛ Действующая нормативно-техническая документация:**

- правила техники безопасности и производственной санитарии;

- инструкция по эксплуатации компьютерной техники.

### **ЗЛ.2.Программное обеспечение:**

- лицензионное программное обеспечение MS Office

# **3.2. Информационное обеспечение обучения:**

# **3.2.1 Основные источники:**

1. Михеева Е.В. Информатика: учебник для студентов учреждений среднего профессионального образования. - М.: Издательский центр «Академия», 2020. - 400 с.

2. Михеева Е.В. Информатика. Практикум: учебное пособие для студентов учреждений среднего профессионального образования/М.: Издательский центр «Академия», 2020. - 224 с.

3. Зимин В.П. Информатика. Лабораторный практикум в 2 ч: учебное пособие для среднего профессионального образования. - М.: Издательство Юрайт, 2020. — 153 с.

4. Трофимов В.В., Ильина О.П., Кияев В.И., Трофимова Е.В. Информационные технологии в 2 т.: учебник для среднего профессионального образования. - М.: Издательство Юрайт, 2020. - 238 с.

5. Мамонова Т.Е. Информационные технологии. Лабораторный практикум: учебное пособие для среднего профессионального образования. - М.: Издательство Юрайт, 2020. - 178 с.

## **3.2.2 Дополнительные источники:**

1. Курилова А.В., Оганесян В.О. Ввод и обработка цифровой информации. Практикум: учебное пособие для студентов учреждений среднего профессионального образования. — М.: Академия, 2019. —160 с.

2. Киселёв С.В. Оператор ЭВМ: учебник для студентов учреждений среднего профессионального образования. - М.: Академия, 2018.-352 с.

# **3.2.3 Интернет-ресурсы:**

1. Российский общеобразовательный портал [Электронный ресурс] URL: <http://school.edu.ru>

2. Свободная энциклопедия [Электронный ресурс] URL: <http://ru.wikipedia.org>

3. Электронный журнал WebSound.Ru [Электронный ресурс] URL: <http://www.websound.ru/>

4. Электронная библиотека системного администратора [Электронный ресурс] URL: <http://it-ebooks.ru/>

5. Информационные технологии: учебник для СПО/ Б.Я. Советов, В.В. Цехановский. - 7-е изд., перераб и доп. - Москва: Издательство Юрайт, 2020. - 327 с. [Электронный ресурс] URL: <http://urait.ru>

6. Информатика и информационные технологии: учебник для СПО / М.В. Гаврилов, В.А. Климов. - 4-е изд., перераб. и доп. - Москва: Издательство Юрайт, 2020. - 383 с. [Электронный ресурс] URL: <http://urait.ru>

7. Информационные технологии в 2т.: учебник для СПО / В.В. Трофимов, О.П. Ильина, В.И. Кияев, Е.В. Трофимова. - Москва: Издательство Юрайт, 2020. [Электронный ресурс] URL: <http://urait.ru>

8. Архитектура ЭВМ: учебное пособие для СПО/ А.П. Толстобров. - 2-е изд., испр. и доп. - Москва: Издательство Юрайт, 2020. 154 с. [Электронный ресурс] URL: <http://urait.ru>

# <span id="page-18-0"></span>**4, КОНТРОЛЬ И ОЦЕНКА РЕЗУЛЬТАТОВ ОСВОЕНИЯ УЧЕБНОЙ ПРАКТИКИ**

 $\mathcal{A}$ 

 $\frac{1}{2} \frac{1}{2} \frac{d^2}{dt^2}$ 

 $\sim 10^{11}$  km

 $\Delta \phi = 4 \pi \lambda^2 \phi^2$  , where  $\lambda$ 

 $\frac{1}{2\pi\epsilon_0}\frac{1}{2\pi\epsilon_0}\frac{d\theta}{d\theta} \frac{d\theta}{d\theta} = \frac{1}{2\pi\epsilon_0}\frac{d\theta}{d\theta}.$ 

 $\label{eq:2.1} \frac{1}{2} \left( \frac{1}{2} \left( \frac{1}{2} \right)^2 - \frac{1}{2} \left( \frac{1}{2} \right)^2 \right) \, ,$ 

 $\Delta \sim 10^{11}$ 

 $\mathcal{A}_{\mathcal{A}}$  and  $\mathcal{A}_{\mathcal{A}}$  are  $\mathcal{A}_{\mathcal{A}}$  . In the  $\mathcal{A}_{\mathcal{A}}$ 

 $\label{eq:2.1} \frac{1}{2} \sum_{i=1}^n \frac{1}{2} \sum_{j=1}^n \frac{1}{2} \sum_{j=1}^n \frac{1}{2} \sum_{j=1}^n \frac{1}{2} \sum_{j=1}^n \frac{1}{2} \sum_{j=1}^n \frac{1}{2} \sum_{j=1}^n \frac{1}{2} \sum_{j=1}^n \frac{1}{2} \sum_{j=1}^n \frac{1}{2} \sum_{j=1}^n \frac{1}{2} \sum_{j=1}^n \frac{1}{2} \sum_{j=1}^n \frac{1}{2} \sum_{j=1}^n \frac{$ 

 $\label{eq:2.1} \begin{split} \frac{1}{\sqrt{2\pi}}\frac{1}{\sqrt{2\pi}}\left(\frac{1}{\sqrt{2\pi}}\right)^{2}\frac{1}{\sqrt{2\pi}}\left(\frac{1}{\sqrt{2\pi}}\right)^{2}\frac{1}{\sqrt{2\pi}}\,,\\ \frac{1}{\sqrt{2\pi}}\frac{1}{\sqrt{2\pi}}\frac{1}{\sqrt{2\pi}}\frac{1}{\sqrt{2\pi}}\frac{1}{\sqrt{2\pi}}\frac{1}{\sqrt{2\pi}}\frac{1}{\sqrt{2\pi}}\frac{1}{\sqrt{2\pi}}\frac{1}{\sqrt{2\pi}}\frac{1}{\sqrt{2$ 

 $\frac{1}{\sqrt{2}}\frac{1}{\sqrt{2}}$ 

 $\frac{1}{2} \frac{1}{2} \frac{d^2}{dt^2}$ 

 $\alpha$  .

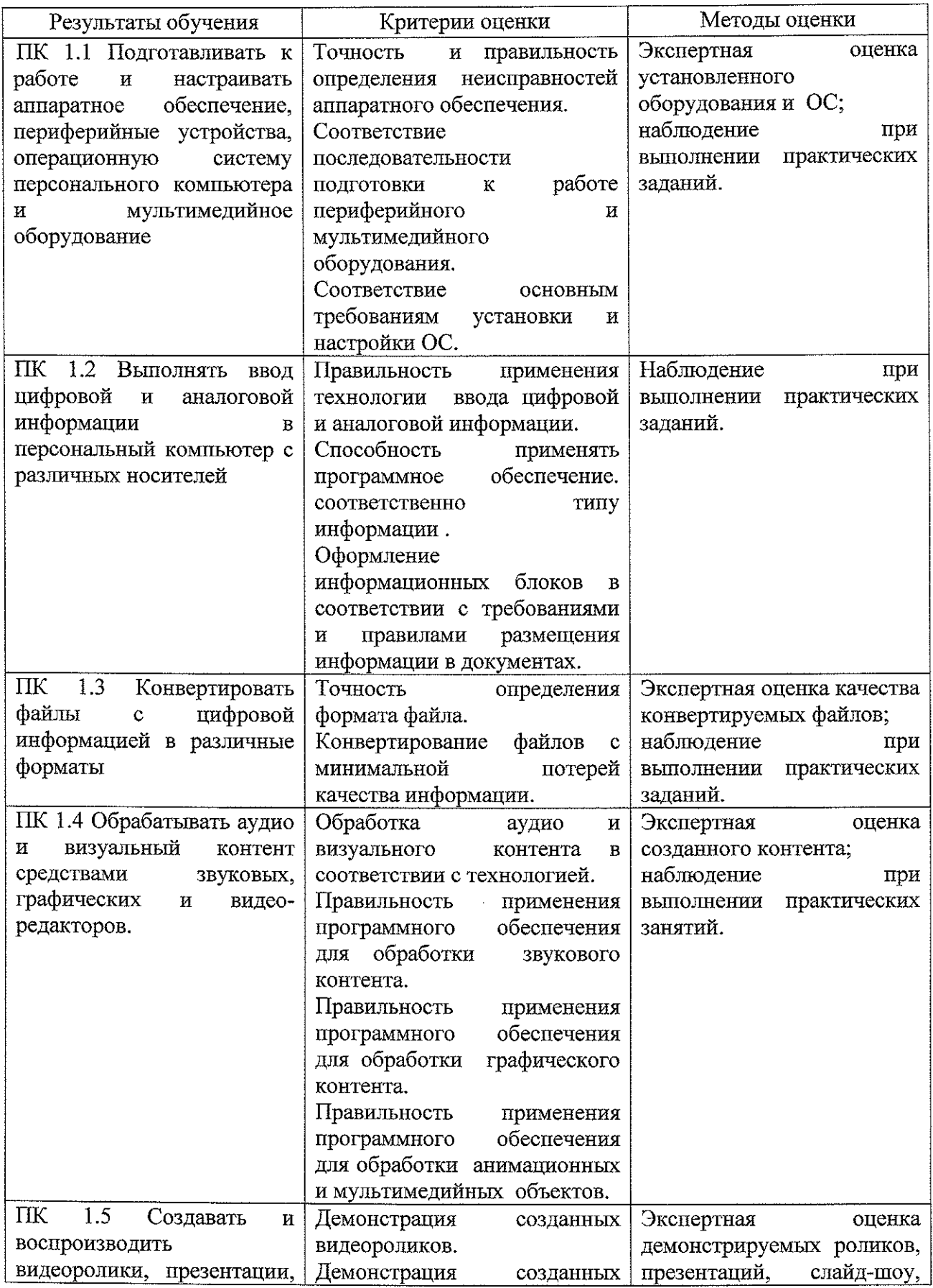

 $\sim$ 

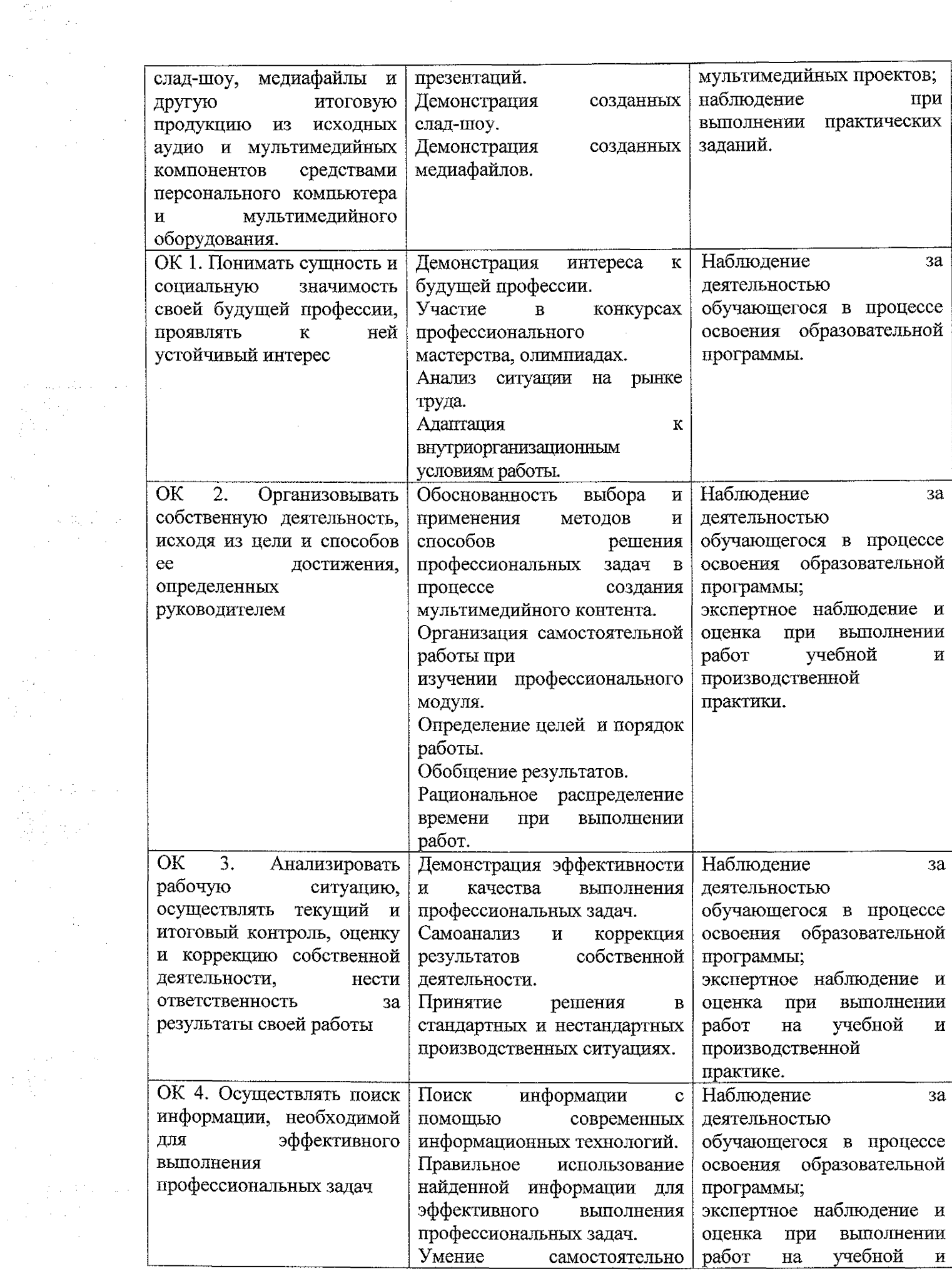

 $\alpha$  ,  $\beta$ 

 $\mathcal{L}_{\text{max}}$  , where  $\mathcal{L}_{\text{max}}$ 

 $\left\langle \phi^{k}\right\rangle =\left\langle \phi_{k}\right\rangle \phi_{k}\left\langle \phi_{k}\right\rangle \left\langle \phi_{k}\right\rangle =\left\langle \phi_{k}\right\rangle \left\langle \phi_{k}\right\rangle$ 

 $\label{eq:2} \mathcal{L}(\mathcal{A}) = \mathcal{L}(\mathcal{A})$ 

material and

 $\frac{d\mathbf{r}}{d\mathbf{r}} = \frac{1}{2} \mathbf{r} \left( \frac{\partial \mathbf{r}}{\partial \mathbf{r}} \right)$ 

 $\mathcal{L}_{\text{max}}$  is the following one.

말을 한다.<br>사용

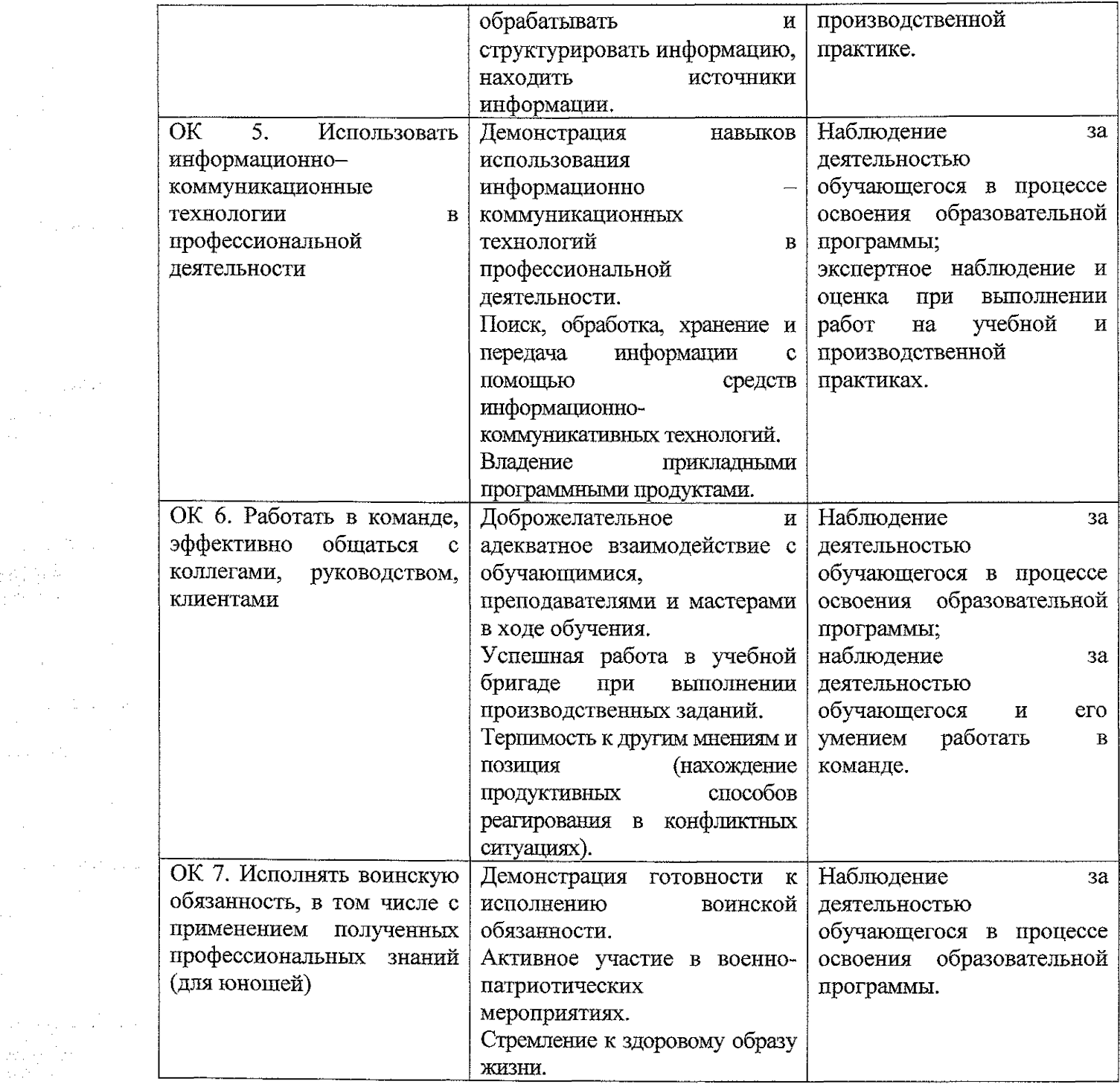

 $\mathcal{A}^{\mathcal{A}}$ 

 $\mathcal{L}^{\text{max}}_{\text{max}}$  , where  $\mathcal{L}^{\text{max}}_{\text{max}}$ 

 $\label{eq:2.1} \begin{split} \mathcal{L}_{\text{max}}(\mathbf{r}) = \frac{1}{2} \sum_{i=1}^{N} \mathcal{L}_{\text{max}}(\mathbf{r}) \mathbf{r}_{i} \\ \mathcal{L}_{\text{max}}(\mathbf{r}) = \frac{1}{2} \sum_{i=1}^{N} \mathcal{L}_{\text{max}}(\mathbf{r}) \mathbf{r}_{i} \\ \mathcal{L}_{\text{max}}(\mathbf{r}) = \frac{1}{2} \sum_{i=1}^{N} \mathcal{L}_{\text{max}}(\mathbf{r}) \mathbf{r}_{i} \\ \mathcal{L}_{\text{max}}(\mathbf{r}) = \frac{1}{$ 

 $\mathcal{L}_{\text{max}}$ 

 $\label{eq:1} \mathcal{L}(\mathcal{A}) \leq \mathcal{L}(\mathcal{A}) \leq \mathcal{L}(\mathcal{A})$ 

 $\frac{1}{\sqrt{2}}\sum_{i=1}^{n} \frac{1}{\sqrt{2}}\left(\frac{1}{\sqrt{2}}\right)^2\left(\frac{1}{\sqrt{2}}\right)^2.$ 

 $\label{eq:1} \mathcal{L}_{\text{max}} = \sqrt{2\pi\mathcal{L}^2} \mathcal{L}^2 \,.$ 

20

 $\mathcal{L}^{\text{max}}_{\text{max}}$